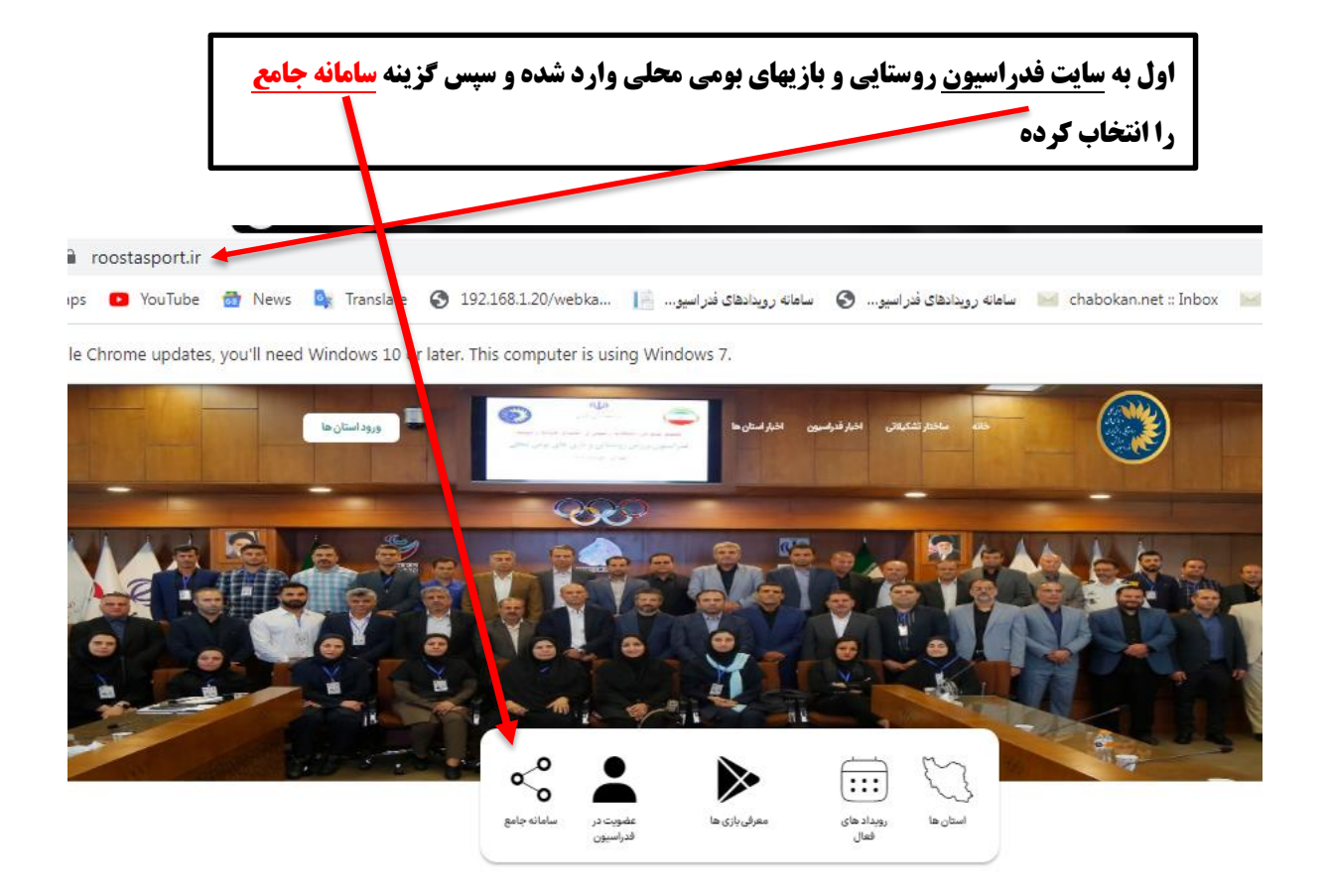

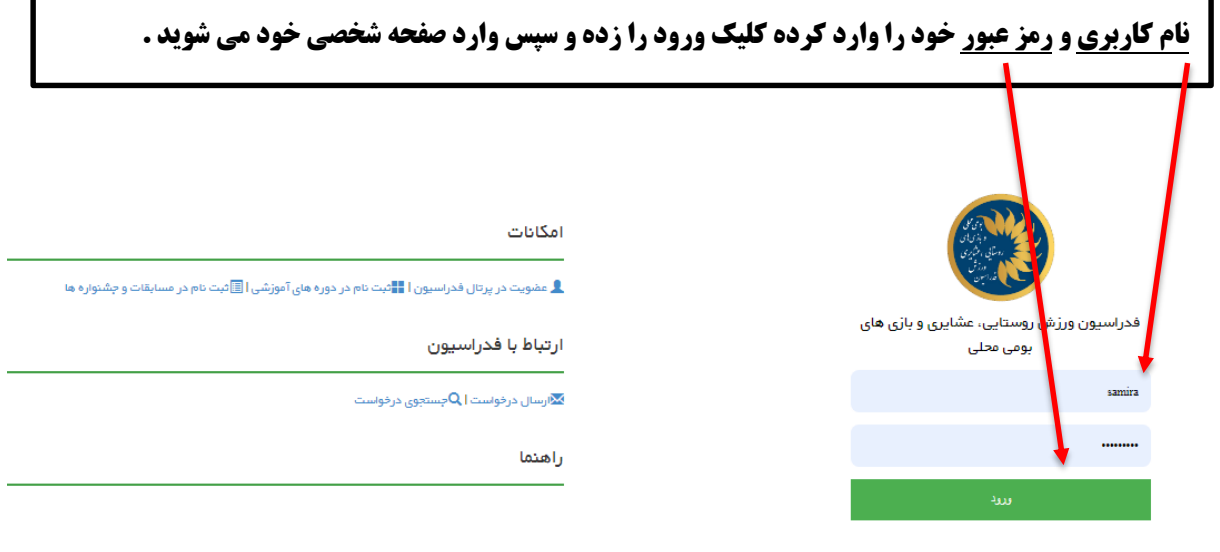

\*برای نام کاربری می توانید از کد ملی فود استفاده کنید<br>\*توجه دلشته بلشید در کلمه عبور از اعداد لاتین استفاده کنید<br>رمز عبور فود را فراموش کرده اید ؟<br>بازگشت به سایت امنلی فدرلسیون

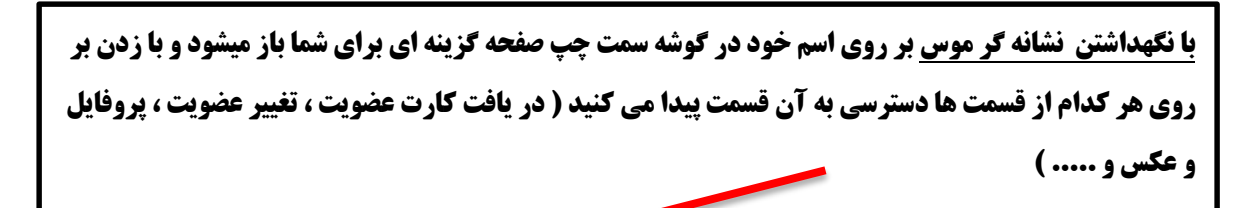

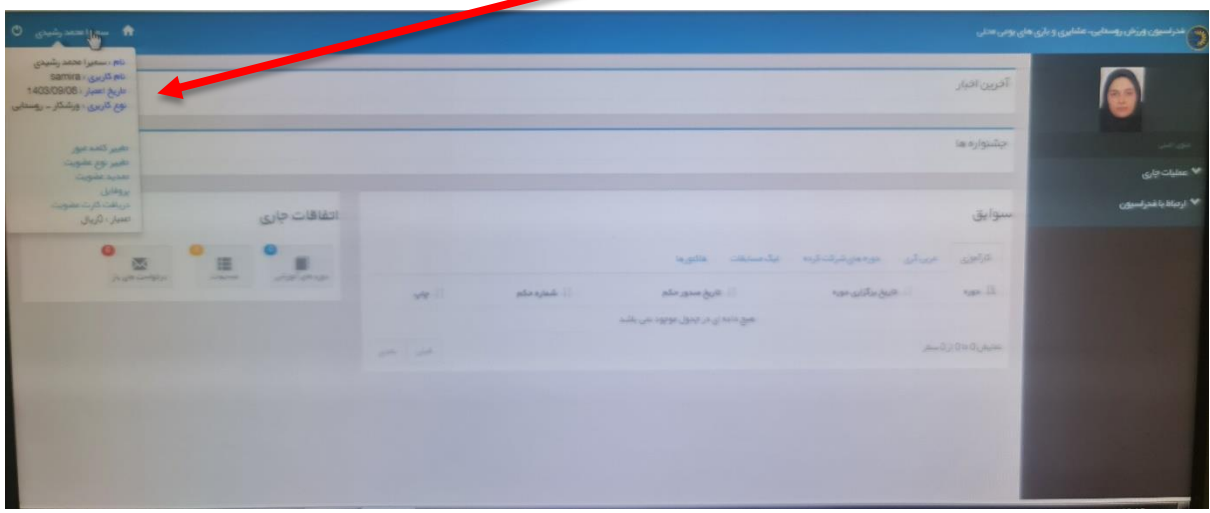